## <span id="page-0-0"></span>Database Systems **SQL**

Utah Tech University—Department of Computing

Spring 2024

### <span id="page-1-0"></span>Anatomy of a SQL query

Consider this query to find any student who has been in a class with Shankar:

```
SELECT a.name, b.name
FROM student AS a
JOIN takes AS a takes ON a.ID = a takes.ID
JOIN section ON
    a takes.course id = section.course id AND
    a takes.sec id = section.sec id AND
    a takes.semester = section.semester AND
    a-takes.year = section.year
JOIN takes AS b takes ON
    b takes.course id = section.course id AND
    b takes sec id = section sec id ADb takes.semester = section.semester AND
    b<sub>takes.year</sub> = section.year
JOIN student AS b ON b.ID = b takes.ID
WHERE a.name = 'Shankar' AND a. ID \leq > h. IDGROUP BY a.ID, b.ID, a.name, b.name
ORDER BY b.name
```
#### General strategy

- Expand the result set to capture all information you need. Focus on the structure of the data at this point.
- Filter down to the tuples you need. This does not change the structure, it just removes tuples.
- Aggregate to merge groups of tuples you want to consider as a single entry.
- Pick out the columns you want returned and consider sorting, truncating, etc.

#### More concretely

- Start with FROM, and use JOINs to expand and link until all the data you need is included
- Use WHERE to filter it down to the rows you are interested in
- Use GROUP BY to combine rows and/or compute aggregate values
- Use ORDER BY, LIMIT, and OFFSET to control how results are returned
- Use SELECT to pick the columns you need

[SQL](#page-1-0) [SQL queries](#page-1-0)

### **Schema**

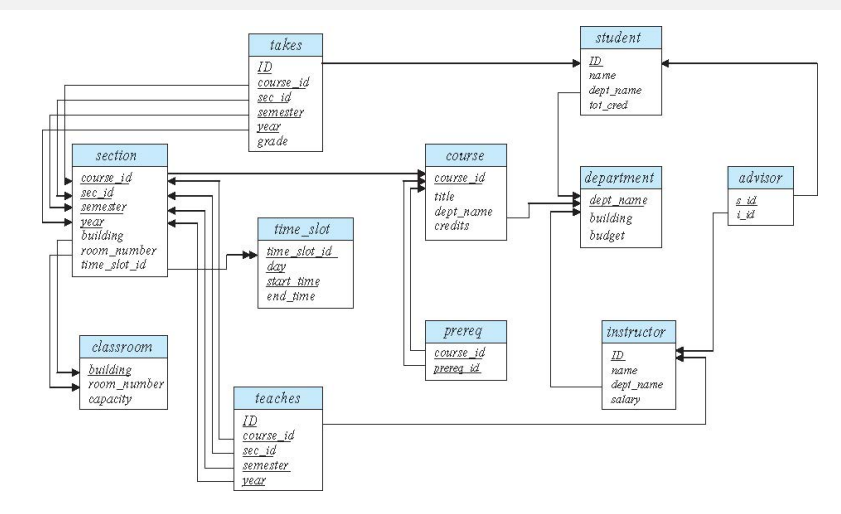

Figure 1: University dataset schema

# <span id="page-3-0"></span>Book chapter 3